## Устройство KVM

КVM-переключатель, IP-KVM, подключения.

## KVM-переключатель

Устройство, предназначенное для коммутации одного комплекта устройств ввода-вывода между несколькими компьютерами. KVM (keyboard video mouse) – клавиатура, видео, мышь.

## KVM-переключатель

Изначально KVMпереключатели, в СООТВЕТСТВИИ СО СВОИМ названием, обеспечивали переключение сигнала монитора, клавиатуры и мыши, но в дальнейшем появились KVMпереключатели с поддержкой переключения звука и USB.

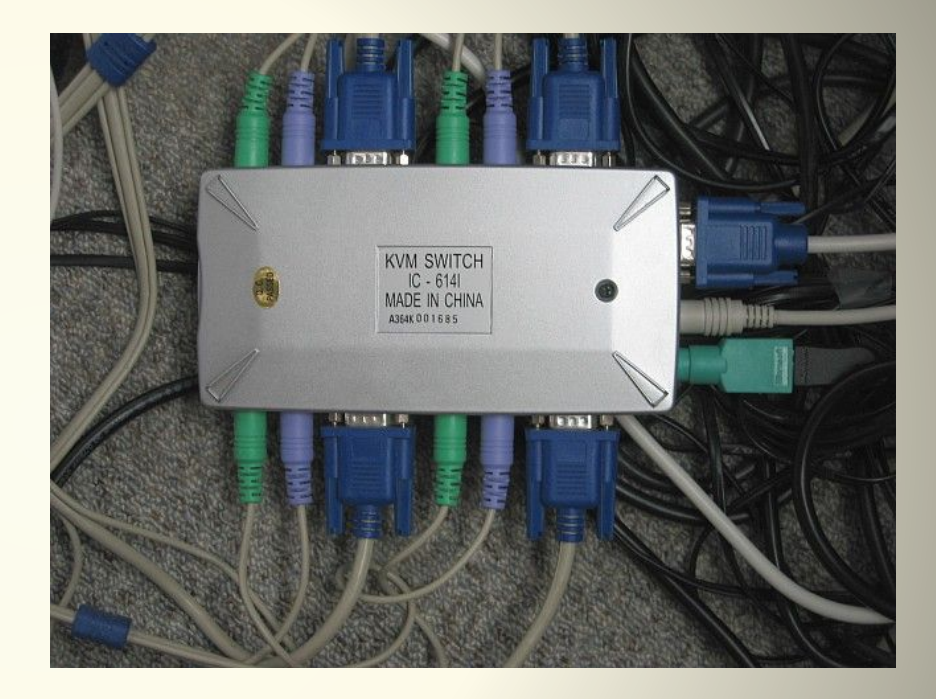

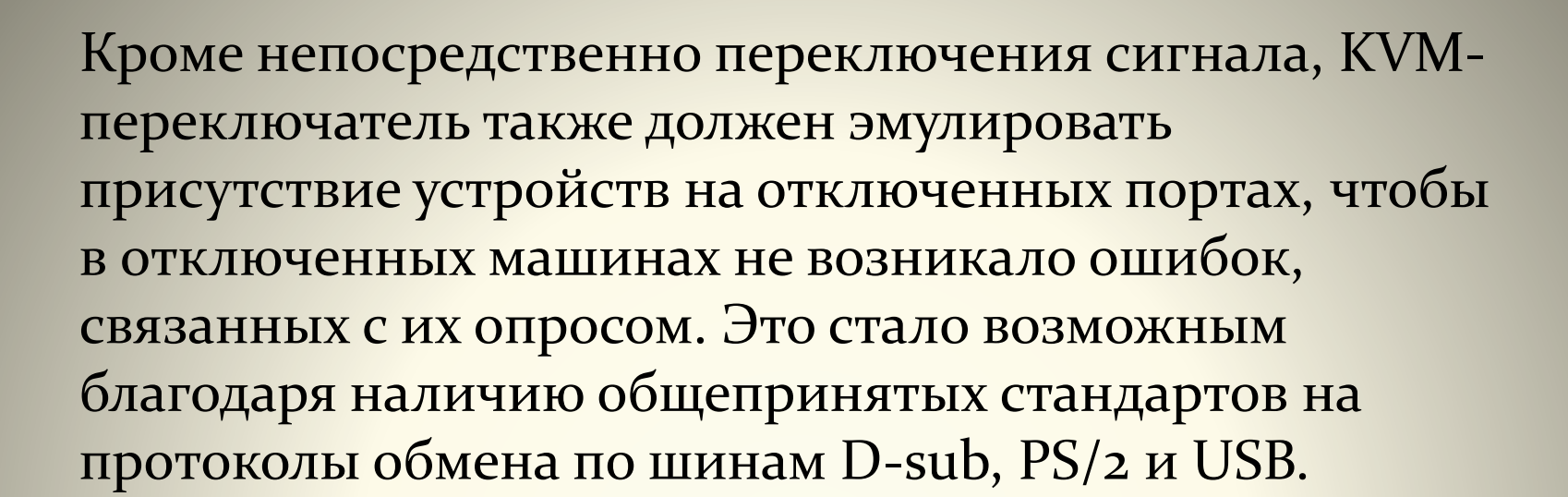

## $D-sub$   $PS/2$

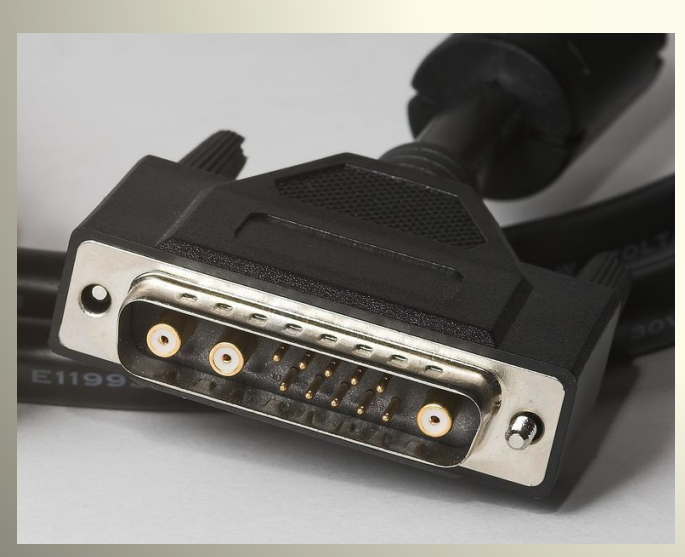

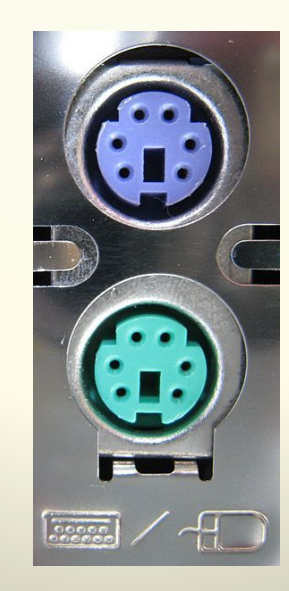

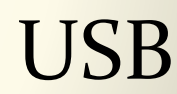

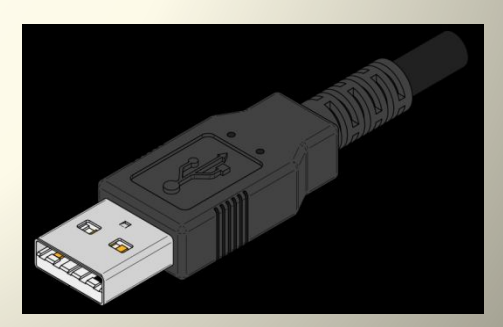

Схема подключения НЕСКОЛЬКИХ компьютеров к одному рабочему месту с помощью KVM-переключателя

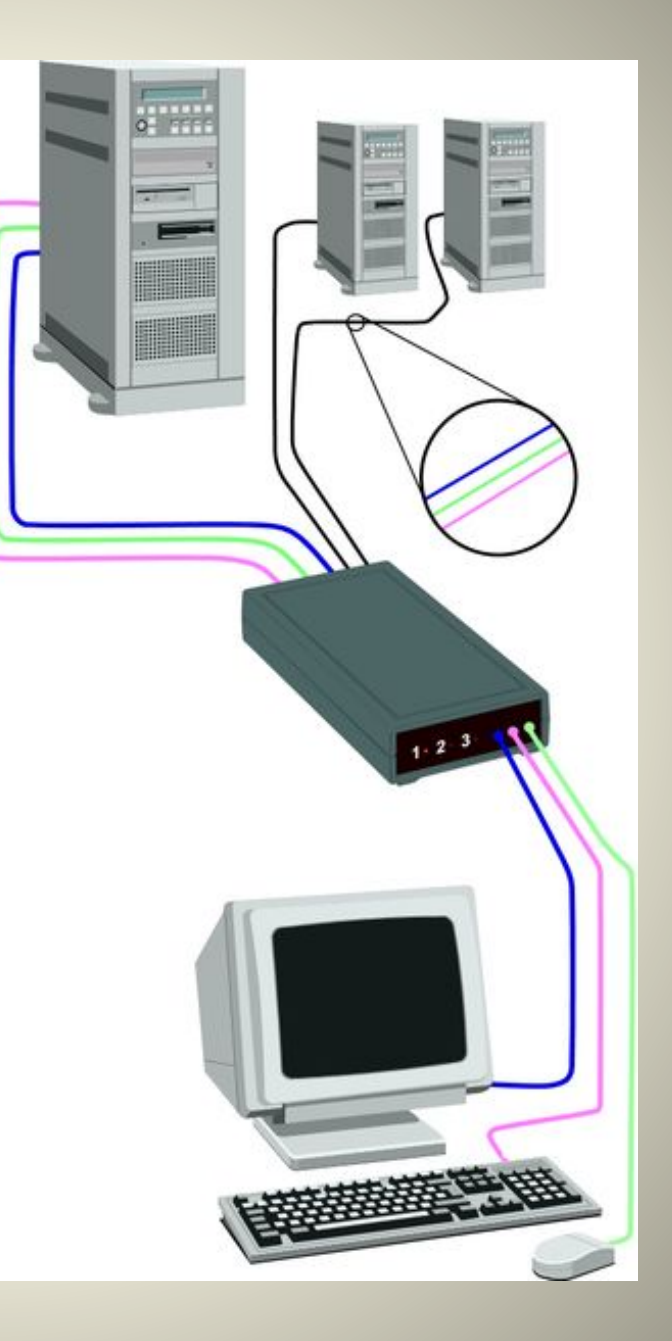

Витая пара категории 6 (между парами виден разделительный корд, у каждой пары свой шаг скрутки)

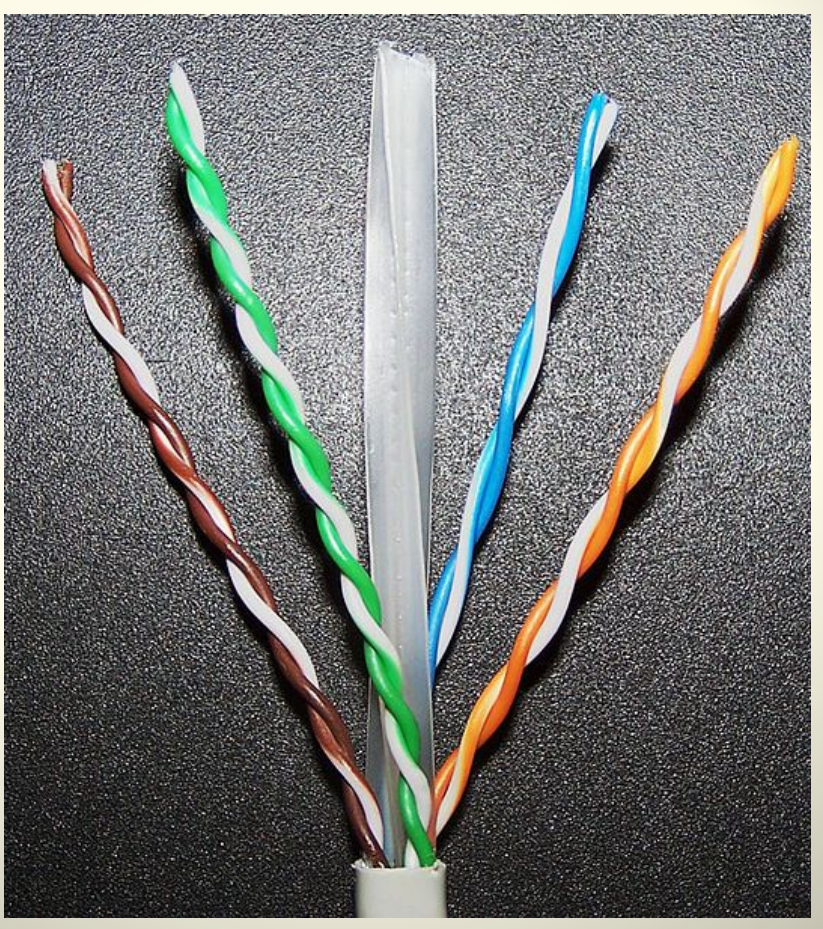

KVM-переключатели могут иметь различную пропускную способность видео (video bandwidth), уровень которой влияет на стоимость оборудования. Стандартный KVMпереключатель среднего уровня обеспечивает пропускную способность в 200 МГц, распределенную между имеющимися портами.

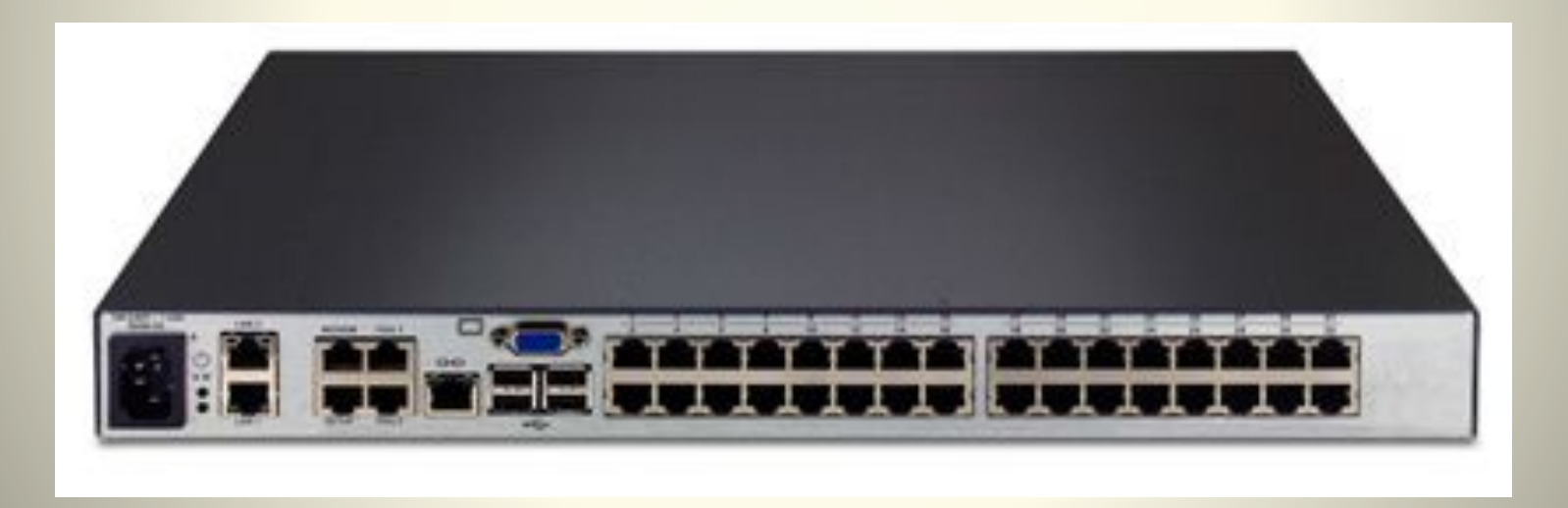

Профессиональные переключатели обеспечивают пропускную способность в два раза больше, и имеют в два раза большую стоимость. Одним из важных требований является также поддержка различных режимов частоты обновления экрана. Недорогие модели поддерживают обычно частоту обновления 60Гц, что является недостаточным в некоторых профессиональных системах

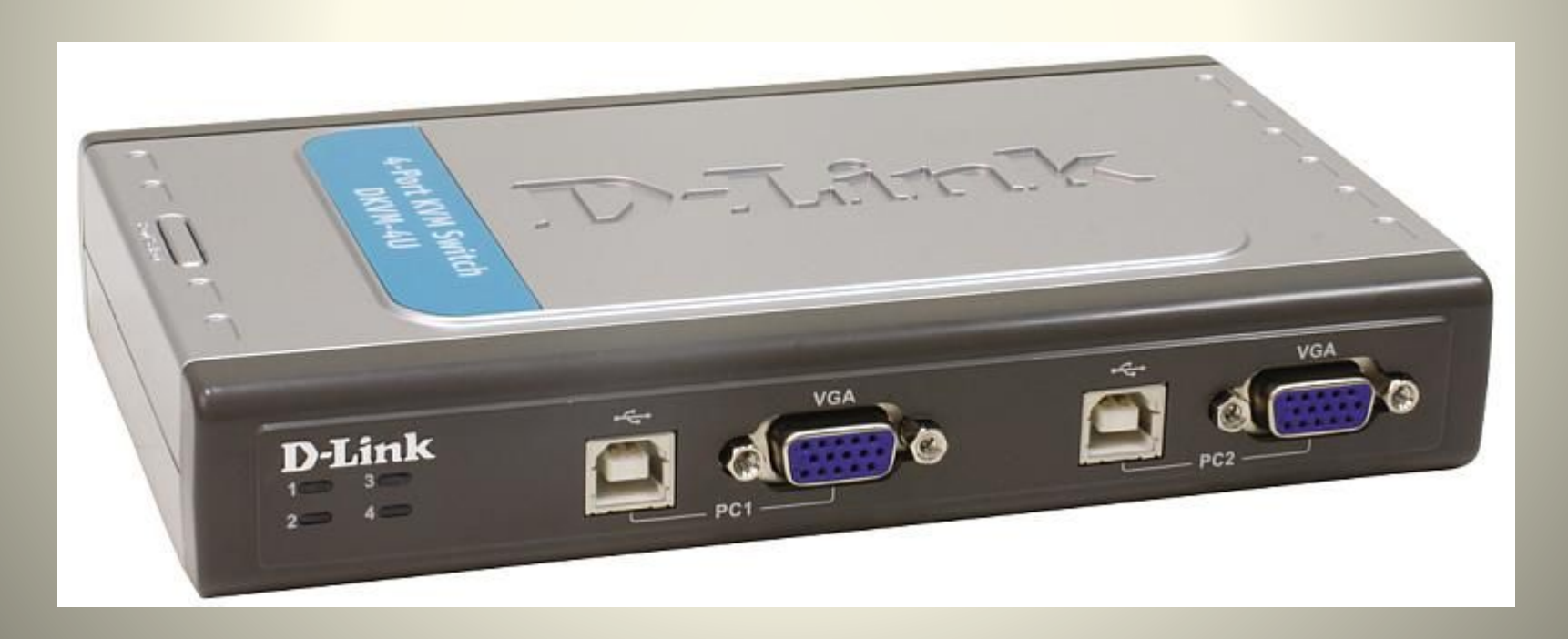

Последнее поколение KVM-переключателей может передавать видеосигнал и ввод с мыши/клавиатуры по сети с использованием IPпротокола (известны как IP-KVM). Для работы с IP-KVM на рабочей станции может потребоваться виртуальная машина Java или специальная windows-программа, с помощью которой видеосигнал будет передаваться на монитор пользователя. Производители IP-KVM, как правило, предоставляют оба варианта программного обеспечения: java клиент для систем Linux/MacOS/\*BSD и windows-клиент для рабочих станций под управлением операционной системы Microsoft Windows.

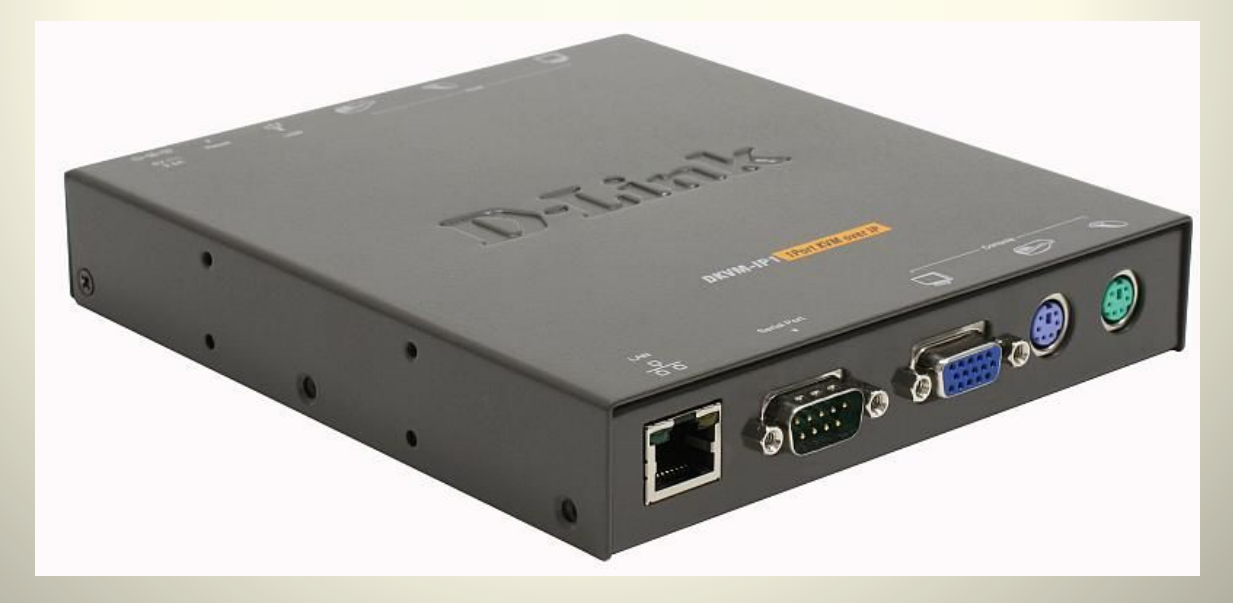

KVM переключатель один Пользователь 2 ПОРТОВЫЕ KVM 4 портовые KVM 8 ПОРТОВЫЕ KVM **16 портовые KVM КVM Переключатели МНОГОПОЛЬЗОВАТЕЛЬСКИЕ** для 2 пользователей для 4 и более пользователей Reverse KVM switch **КVM Переключатели с ПОДКЛЮЧЕНИЕМ ПО САТ5 8 ПОРТОВЫЕ KVM 16 ПОРТОВЫЕ KVM 32 ПОРТОВЫЕ KVM 42 ПОРТОВЫЕ KVM 64 портовые KVM** 

KVM переключатели удаленного **УПравления через IP** 1 ПОРТОВЫЕ KVM 4 ПОРТОВЫЕ KVM 8 ПОРТОВЫЕ KVM **16 ПОРТОВЫЕ КVM 24 ПОРТОВЫЕ KVM 32 ПОРТОВЫЕ KVM 40 портовые KVM** 64 ПОРТОВЫЕ KVM **KVM Переключатели Multi Monitor KVM Switch Dual Monitor KVM Switch Quad Monitor КVM консоли** <u>КVM консоль 15 дюймов</u> <u>КVM консоль 17 дюймов</u> <u>КVM консоль 19 дюймов</u>

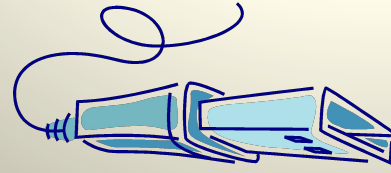